## **EXEMPLO DE GEOPROCESSAMENTO**

# **Sítio Joaninha – Diadema**

Objetivo do estudo: concepção de um sistema de tratamento de esgoto dentro de uma pequena bacia hidrográfica.

Roteiro:

- Estimativa da população requisito para o dimensionamento de uma ETE;
- Escolha de local de instalação de uma ETE;

Dados:

- levantamento planialtimétrico (curvas de nível em CAD);
- população por setor censitário 2000 IBGE (estatcart)
- mapa de uso do solo EMPLASA 2002

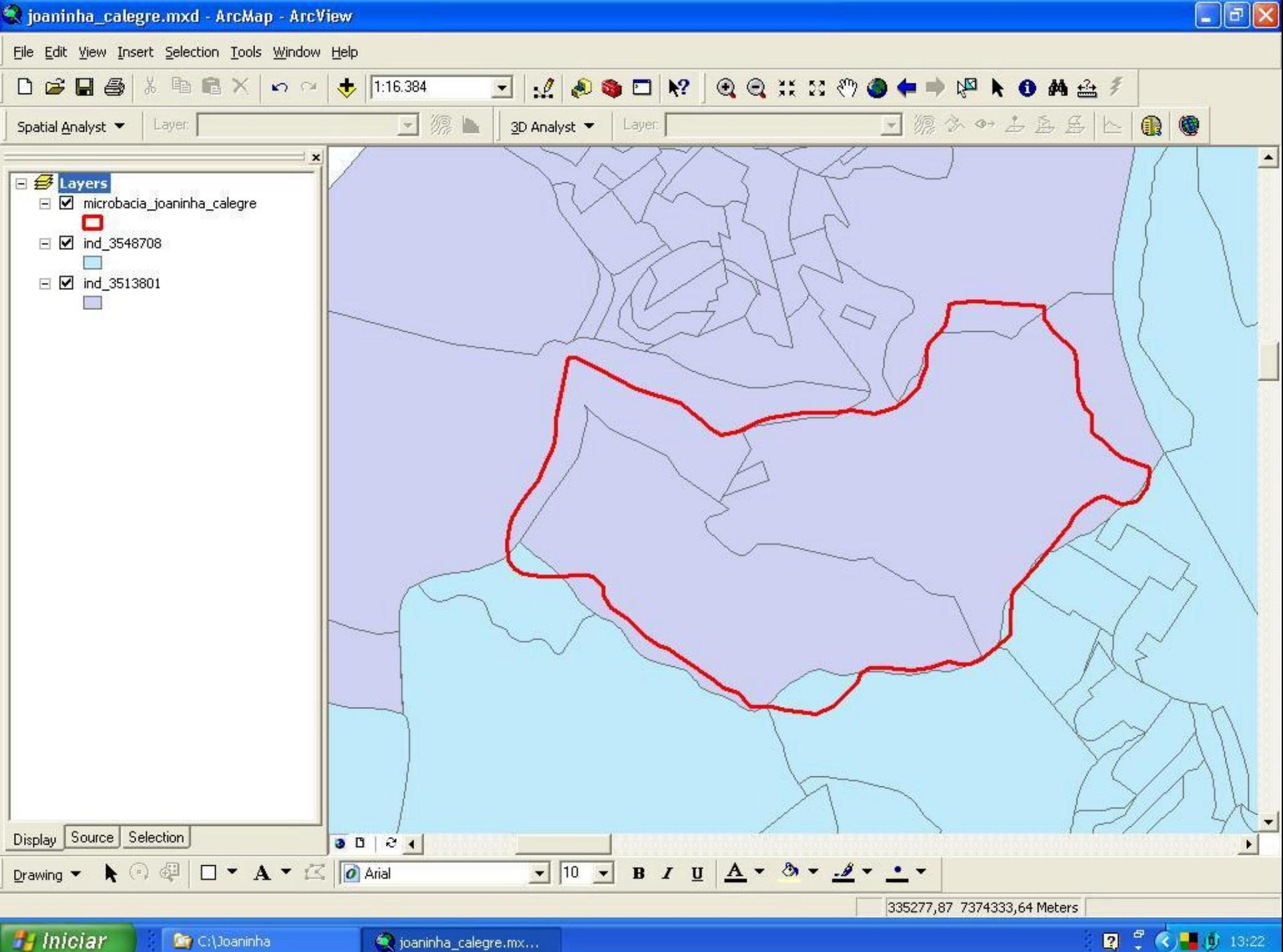

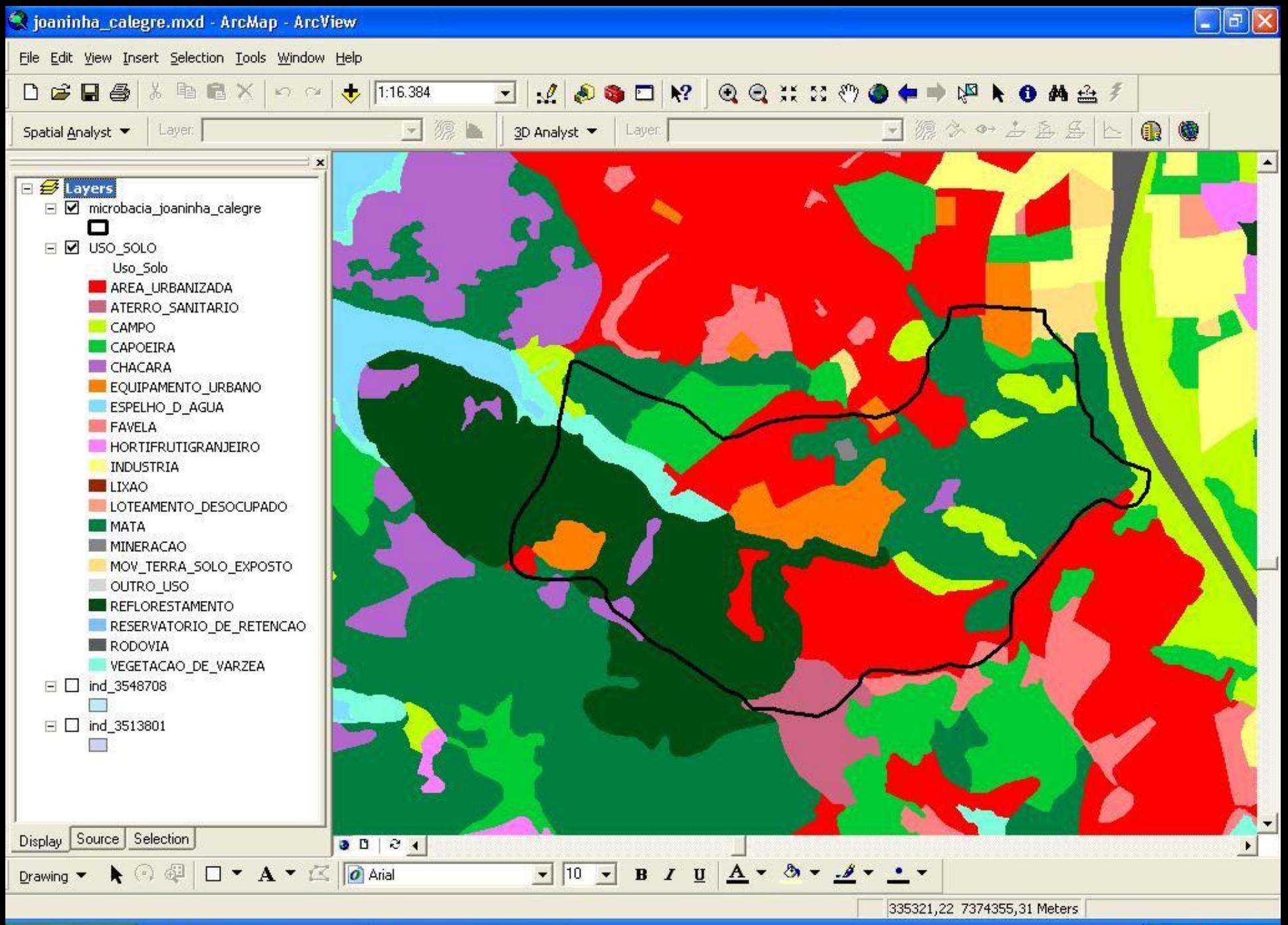

**H** Iniciar C:\Joaninha

coninha\_calegre.mx...

2 **3 日** ① 15:06

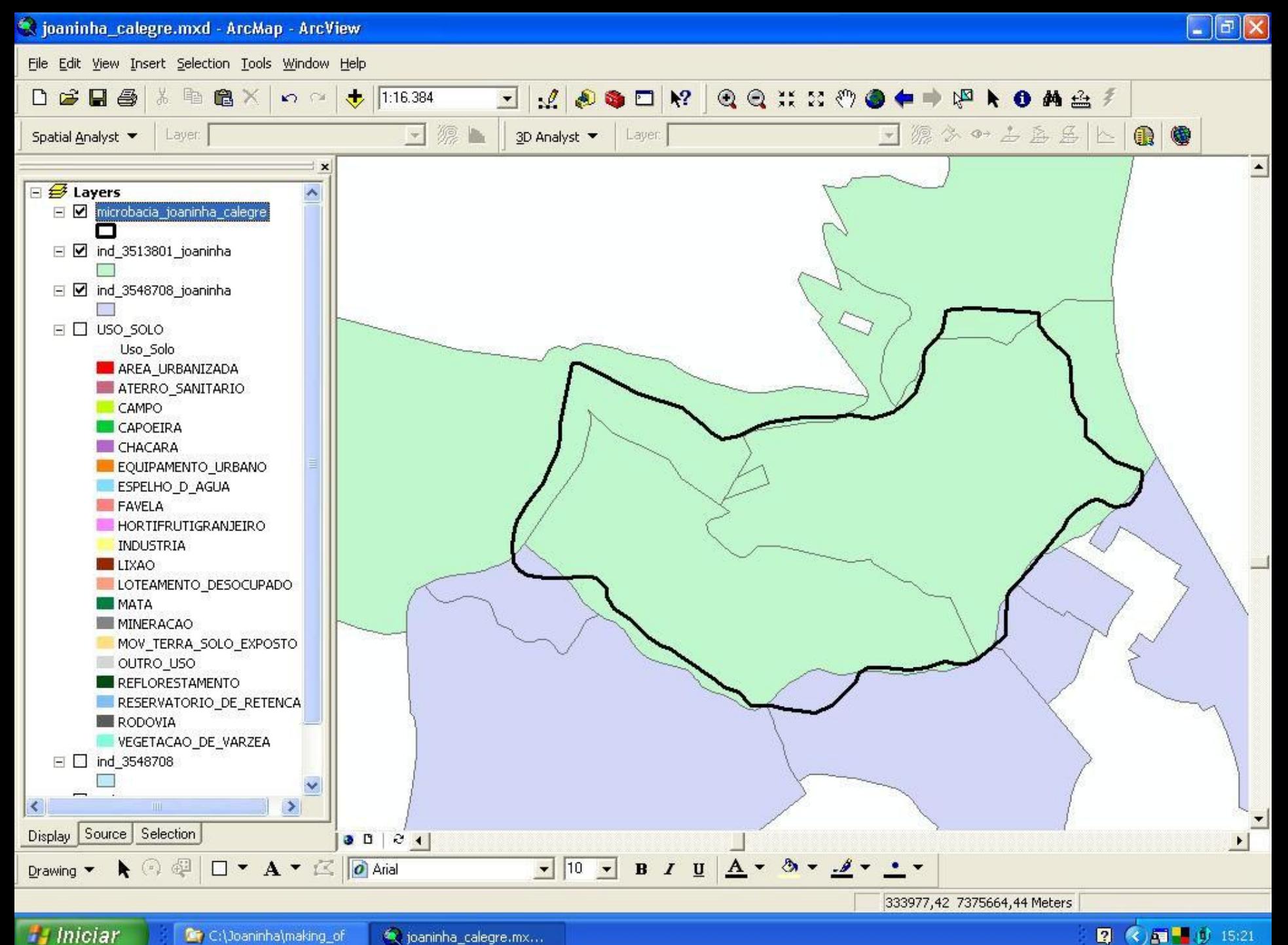

**2 《周** · 0 15:21

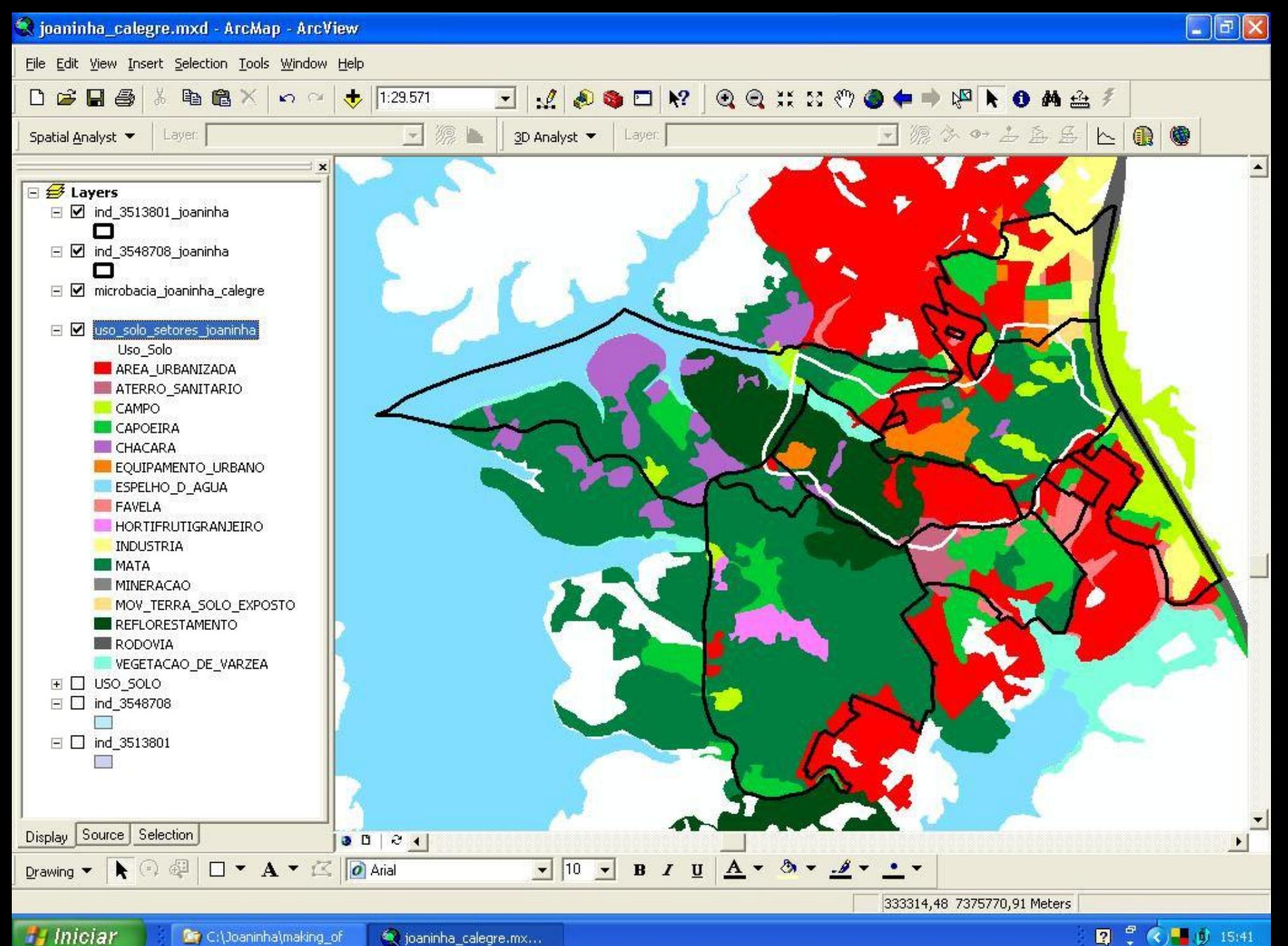

 $2^{\circ}$  (  $\sqrt{2}$  if 15:41

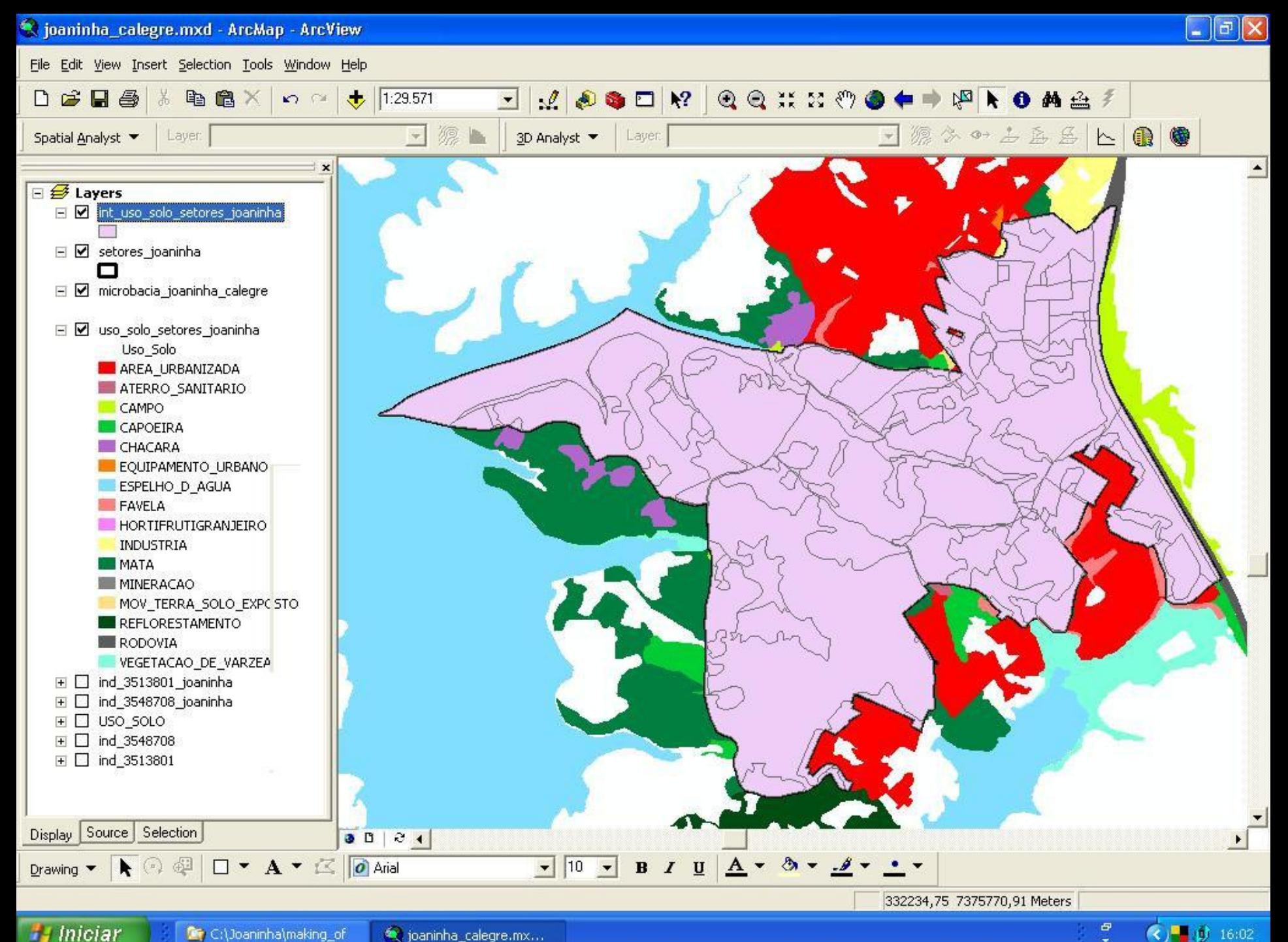

 $\varpi$ (○■動 16:02

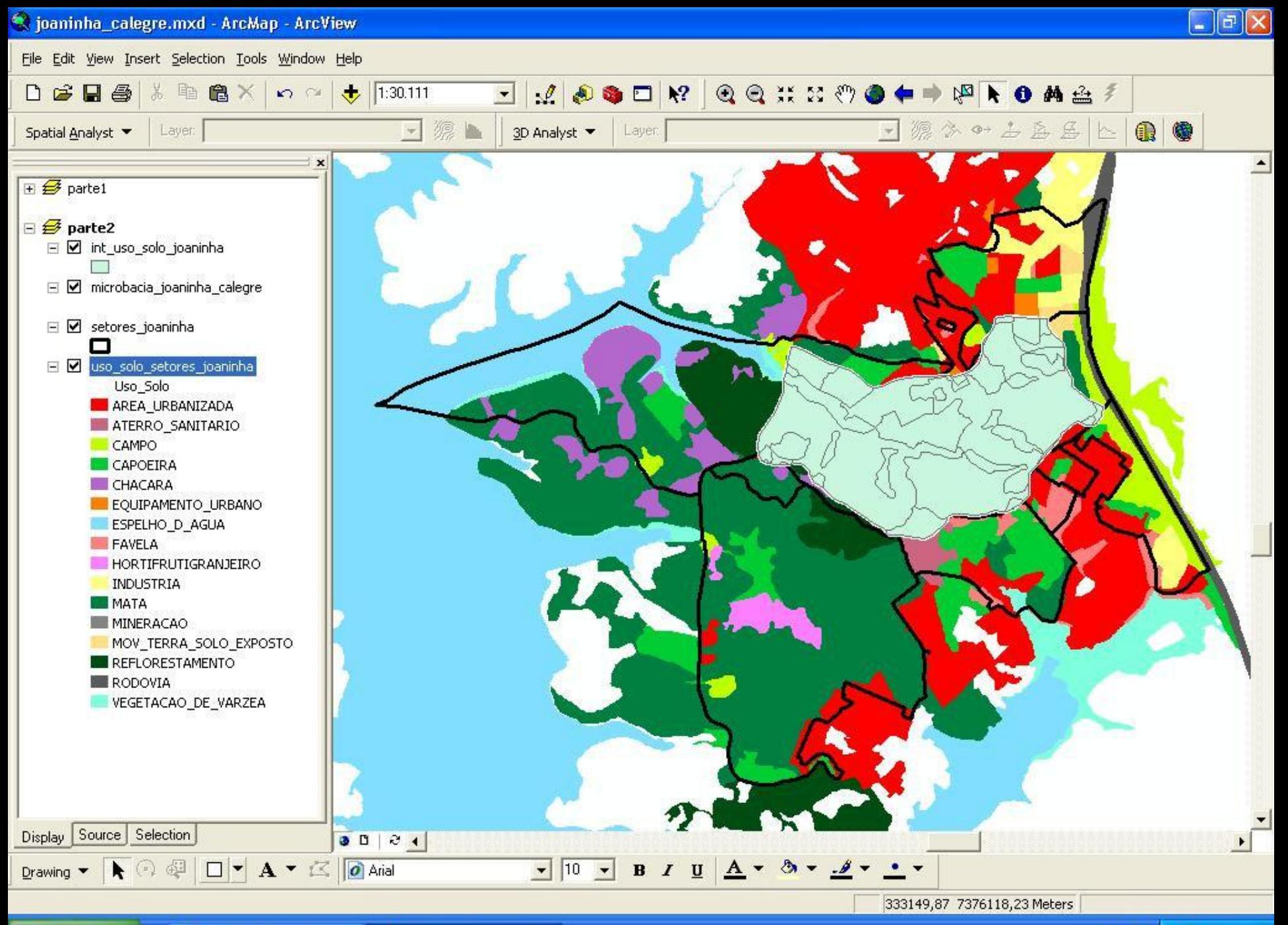

**H** Iniciar

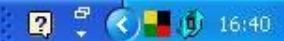

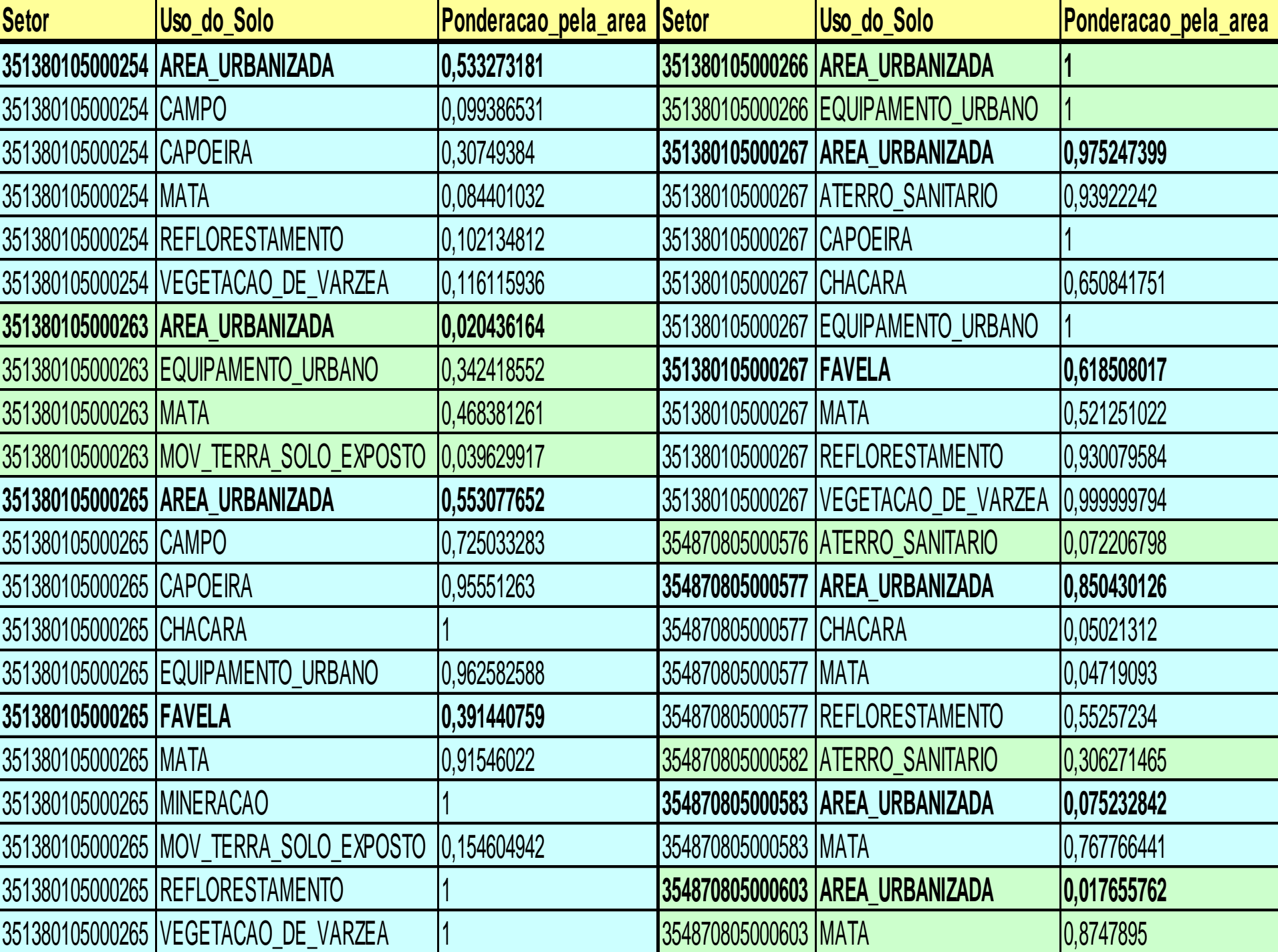

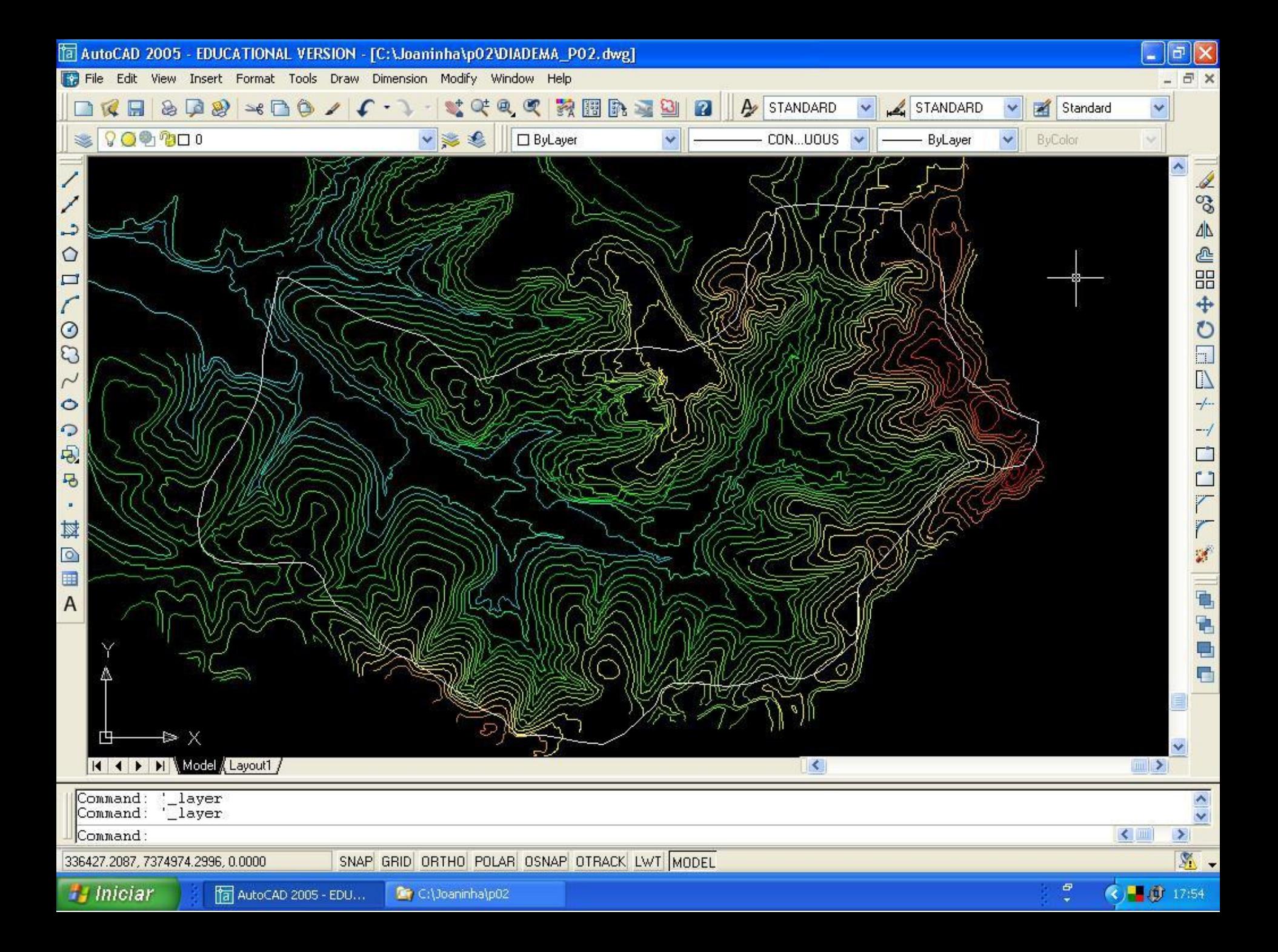

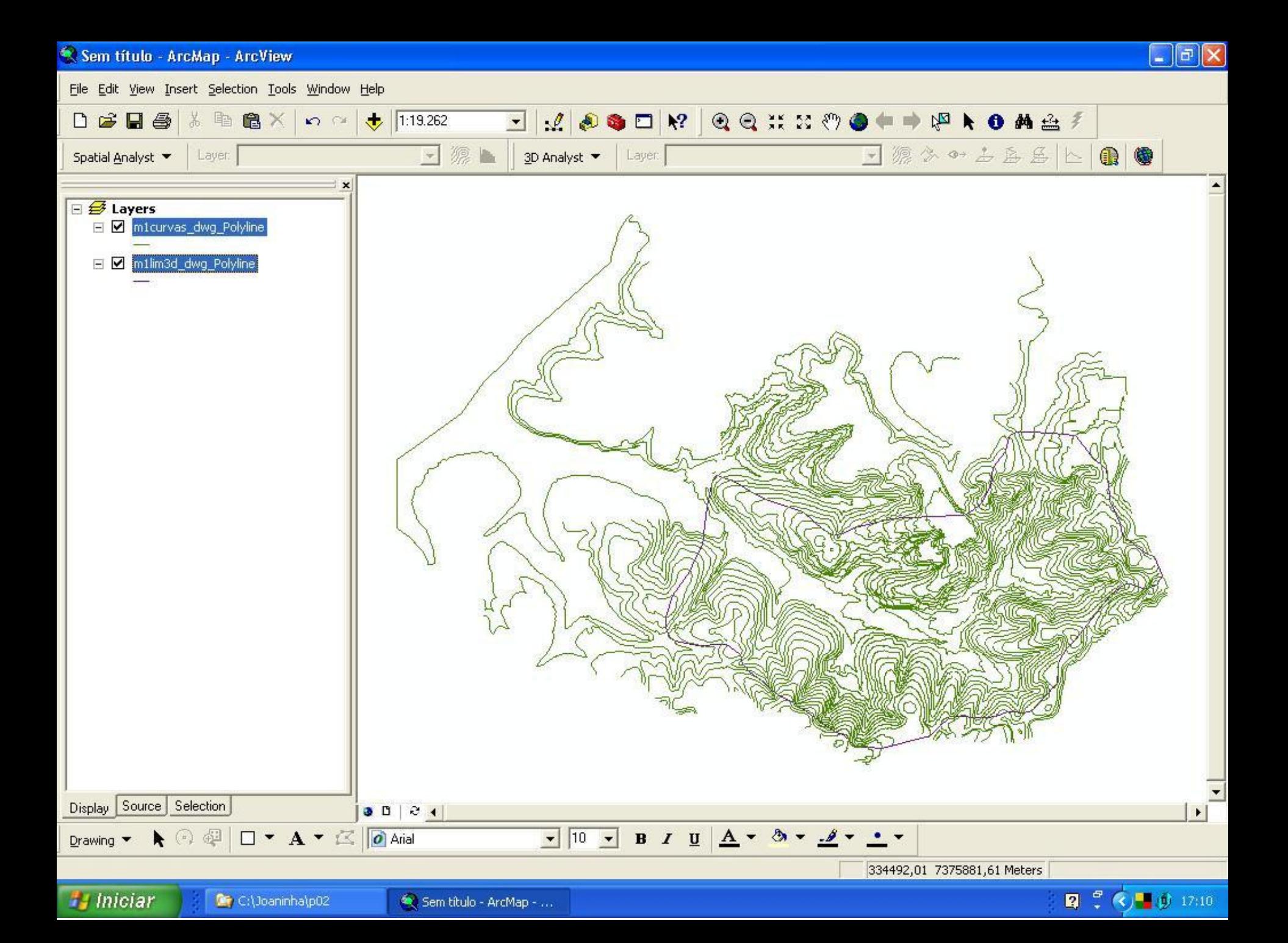

GERAÇÃO DE MODELO DIGITAL DE ELEVAÇÃO – MDE (DEM)

TIN – TRIANGULAR IRREGULAR NETWORKS

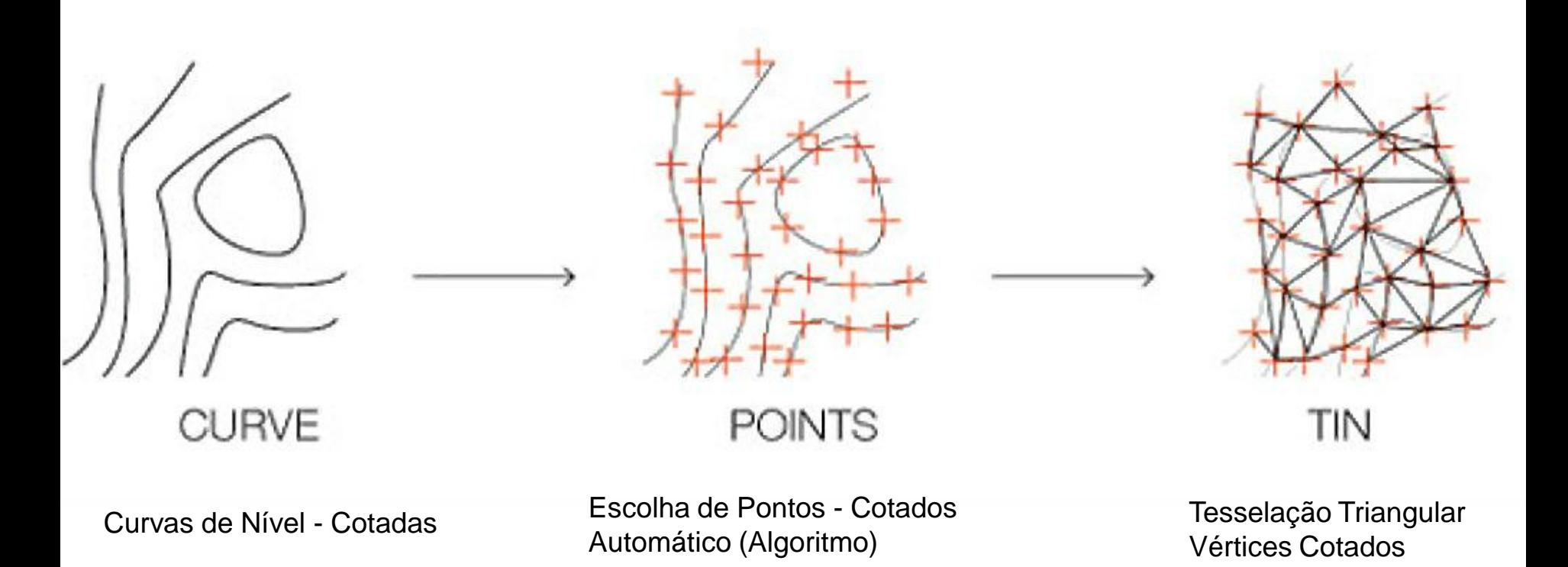

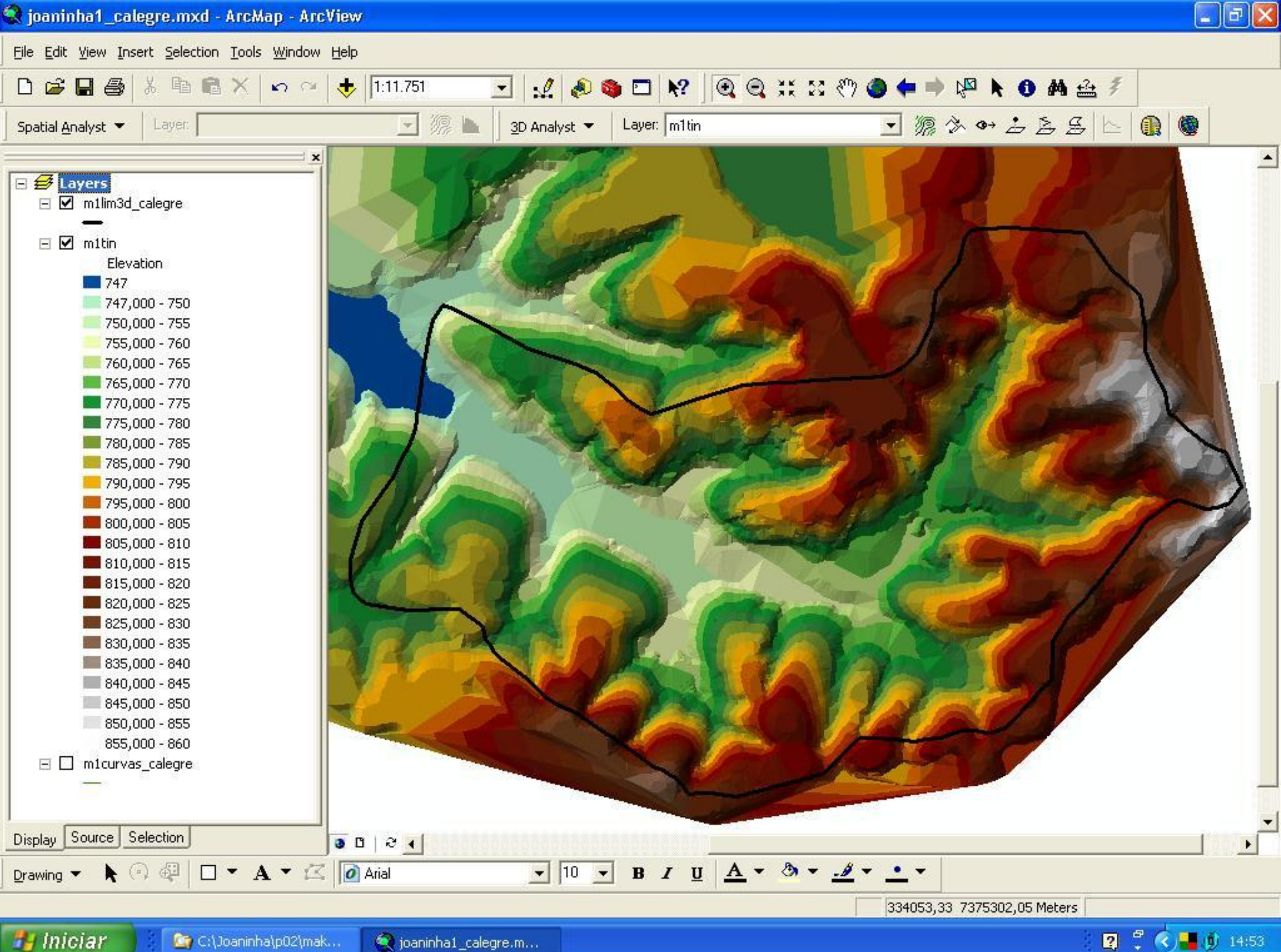

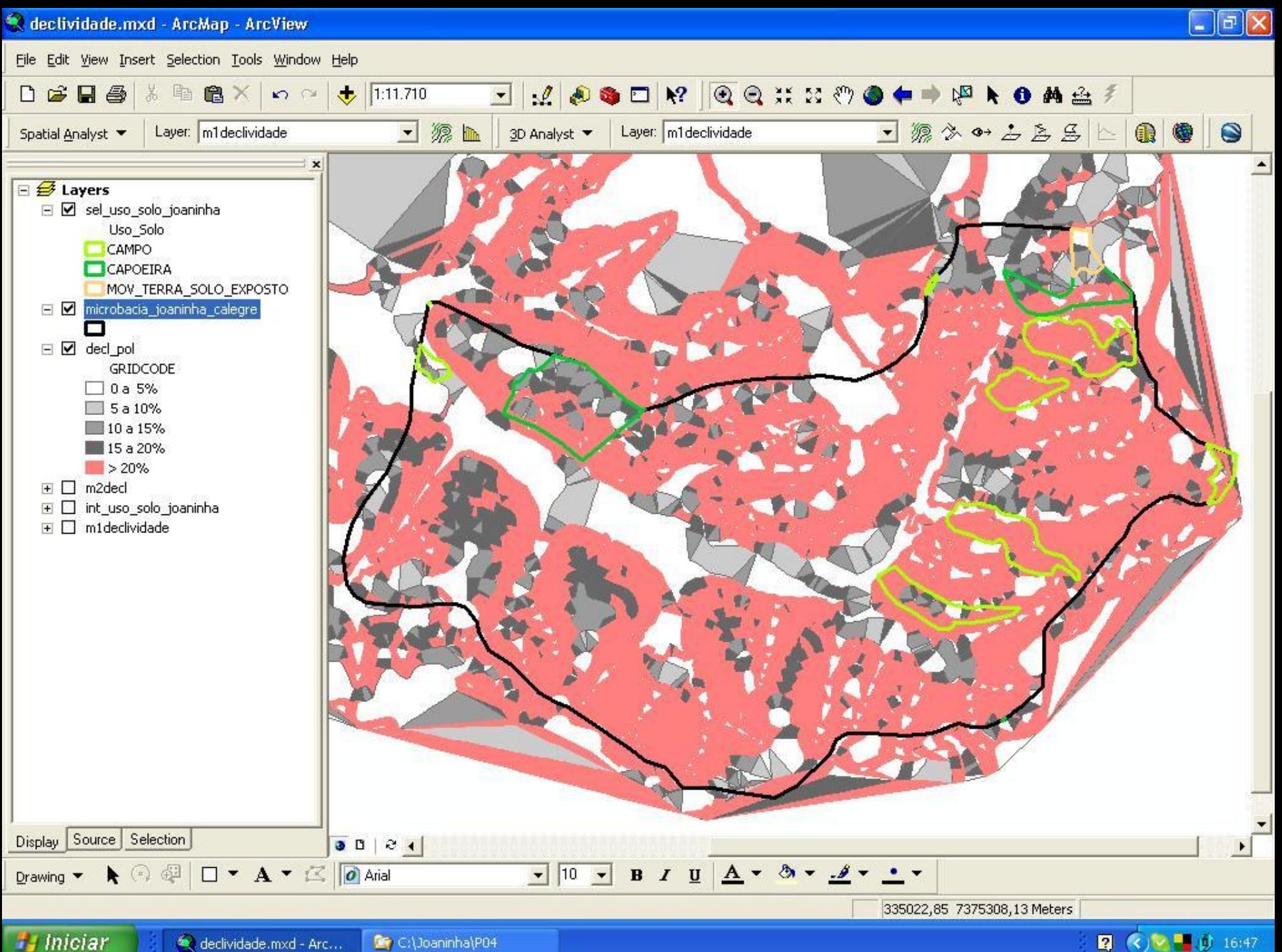

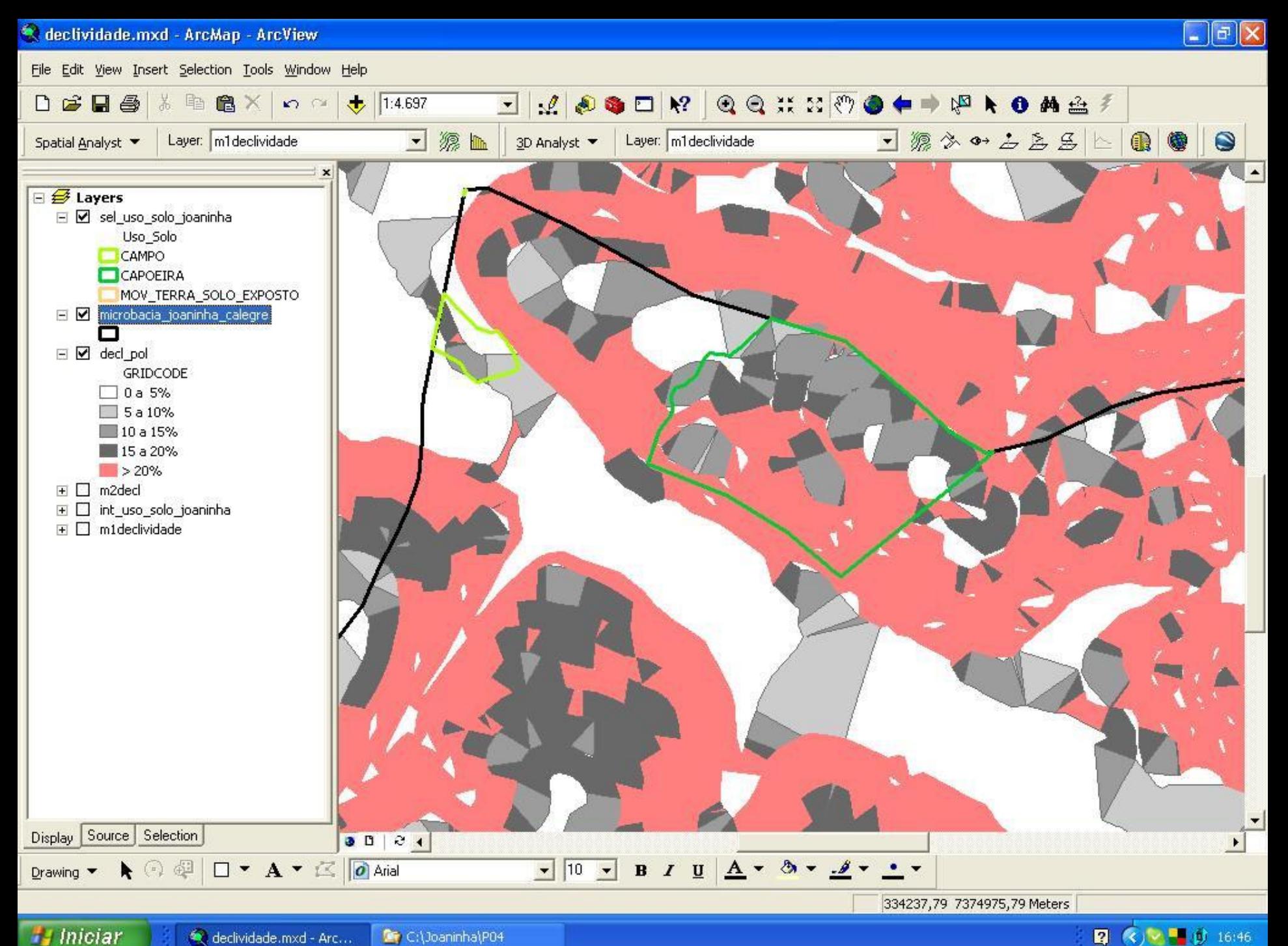

2 ( 区 → 0 16:46

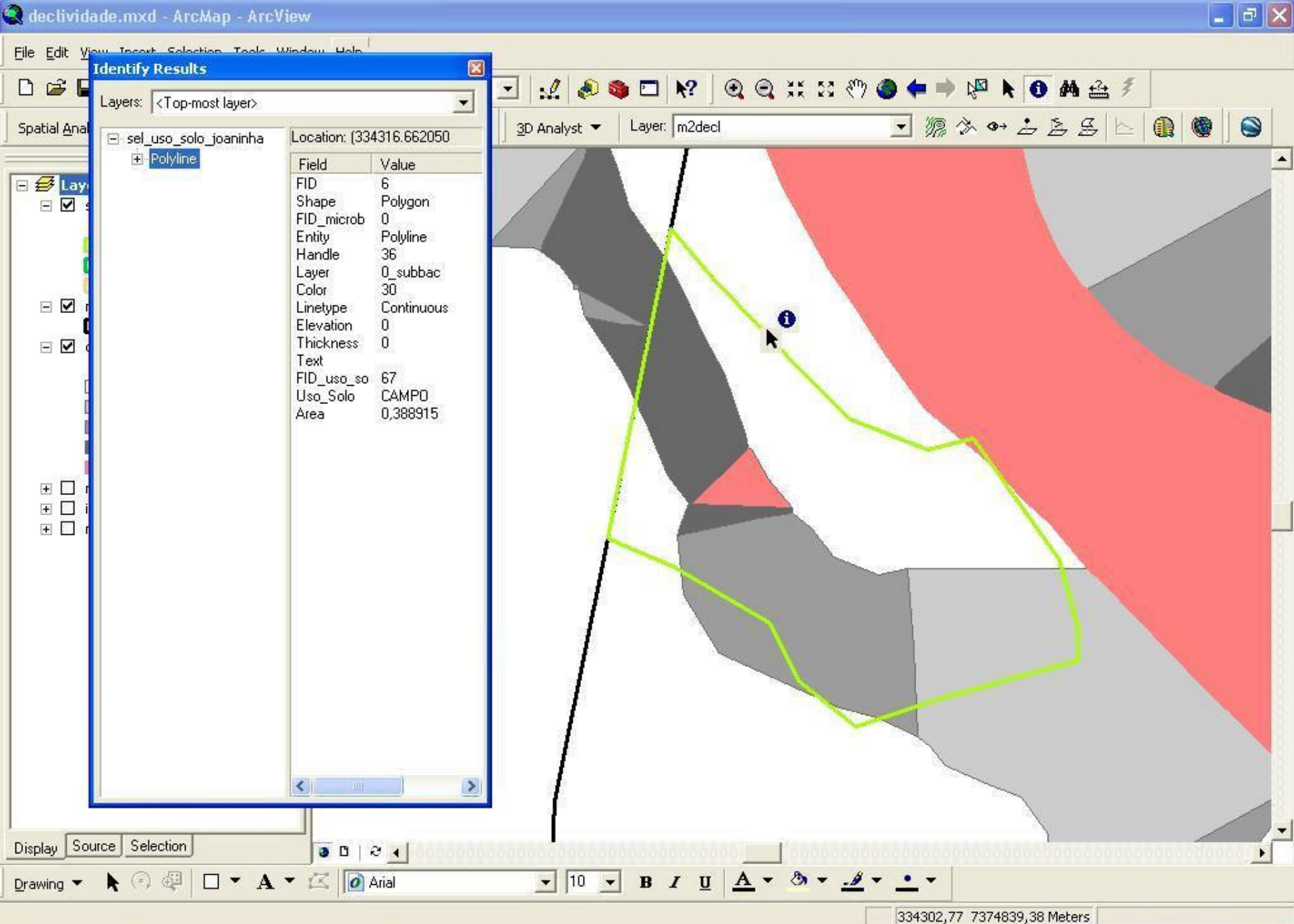

**Humiciar** C:\Joaninha\P04

declividade.mxd - Arc...

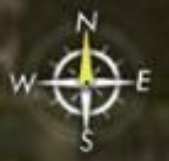

© 2006 Europa Technologies<br>Image © 2006 DigitalGlobe

Pointer 23°43'58.23" S 46°37'01.00" W elev 2552 ft

**Streaming |||||||||| 100%** 

Eye all 9190 ft

Google<sup>.</sup>

# **JOANINHA : GEOPROCESSAMENTO - OPERAÇÕES**

Importação de dados (AutoCAD > ArcGIS):

- Contorno da Bacia (desenhado sobre o mapa planialtimétrico);
- Curvas de Nível do mapa planialtimétrico;

Mudança de sistema de coordenadas (ArcGIS):

• UTM 23S/SAD 69 > UTM23S/Córrego Alegre > WGS84

Sobreposição (de polígonos) no ArcGIS:

- Seleção espacial:
	- [1] setores censitários parcialmente ou totalmente ... ao limite da Bacia;
	- [2] uso do solo parcialmente ou totalmente ... ao [1];
	- [3] uso do solo [2] parcialmente ou totalmente ... ao limite da Bacia;
- Interseção de polígonos (combinação das colunas de dados alfanuméricos):
	- [4] uso do solo [2] x setores censitários [1];
	- [5] uso do solo [3] x setores censitários [1] x limite da Bacia;

# **JOANINHA : GEOPROCESSAMENTO - OPERAÇÕES**

Exportação de dados (ArcGIS > .dbf):

• áreas dos polígonos [4] e [5] para o MS-Acess > MS-Excel

Manipulação de dados:

• cálculo dos fatores de ponderação:Área dentro da bacia/Área dentro do setor censitário (por setor e uso do solo) por meio de queries (SQL) no MS-Access ;

Manipulação/conversão de dados (no ArcGIS):

- geração de TIN (vetorial 3D) a partir das curvas de nível (vetorial 2D/3D);
- geração de bitmap de altitude (raster) a partir do TIN (vetorial);
- geração de bitmap de declividade (raster) a partir do TIN (vetorial);
- geração de polígonos de declividade (vetorial 2D) a partir do bitmap de declividade (raster);

Exportação de dados (ArcGIS > kml/kmz):

• polígonos [6] para visualização no Google Earth;

**LABARQ - BIRD / RJ - PET70 - INVENTÁRIO FÍSICO - SISTEMA de TRENS de SUBÚRBIO – 2004 - 2007**

# TAREFAS COMPUTACIONAIS:

- Geoprocessamento importação, classificação e edição de feições
- Criação de Banco de Dados Geográfico / Temporal
- Desenvolvimento do SISPAT (SIG) : Arquitetura Clientes-Servidor

# AMBIENTE DE PRODUÇÃO:

- SISPAT: SO Windows (MS), Object Pascal ( Delphi, Borland ) + Map Objects (ESRI), SGBD SQL-Server (MS)
- Geoprocessamento: ArcGIS (ESRI), AutoCAD (Autodesk) + rotinas em AutoLISP
- Dados georreferenciados:
	- $\cdot$  CIDE (RJ) E IPP (MRJ) DXF

Restituição de aerofotos nas escalas 1:2.000 / 1:10.000

- Levantamento em Campo DECONSULT (DE) e PRAXIS (RJ)
	- Fichas de Inspeção dos Bens
	- Imóveis, via permanente e sistemas ferroviários DWG e papel

# **LABARQ - BIRD / RJ - PET70 - INVENTÁRIO FÍSICO - SISTEMA de TRENS de SUBÚRBIO – 2004 - 2007 Distribuição Geográfica**

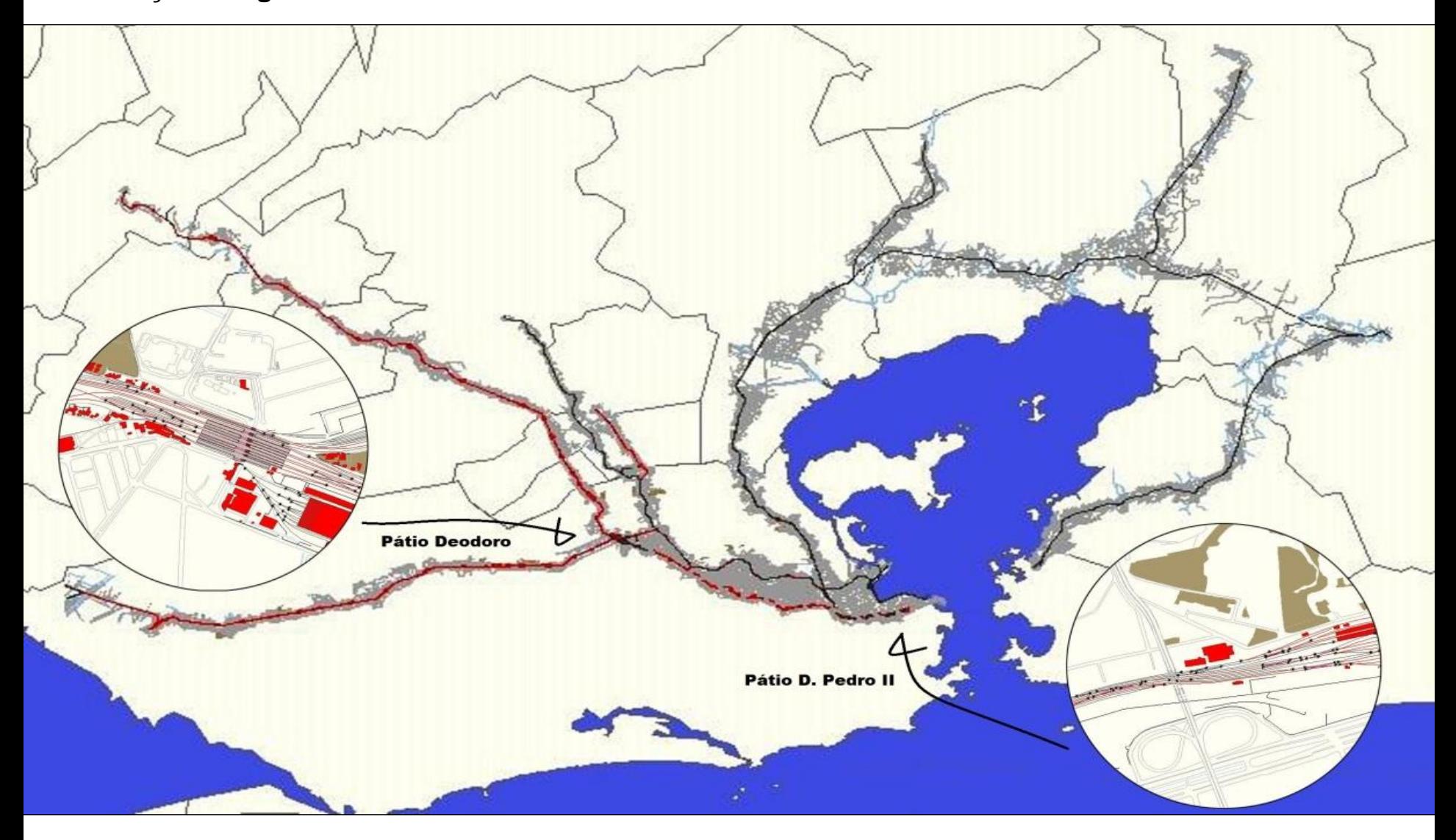

## **LABARQ - BIRD / RJ - PET70 - INVENTÁRIO FÍSICO - SISTEMA de TRENS de SUBÚRBIO – 2004 - 2007**

**SISPAT (SIG) –** Georreferenciamento: Via Permanente, Sistemas Ferroviários e Construções

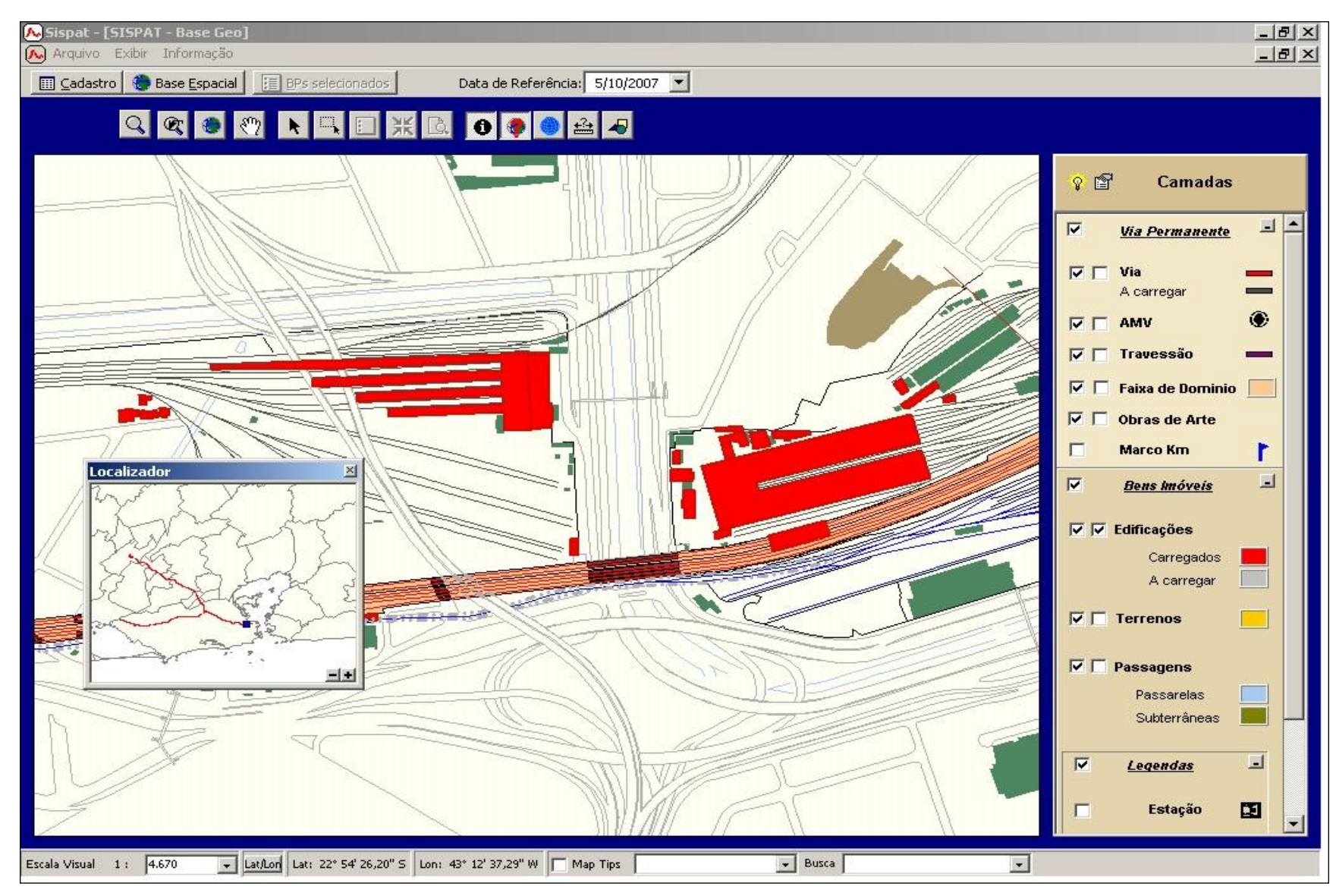

# **LABARQ - BIRD / RJ - PET70 - INVENTÁRIO FÍSICO - SISTEMA de TRENS de SUBÚRBIO – 2004 - 2007**

**SISPAT (SIG) –** Cadastro de Bem Patrimonial Georrefenciado (Imóvel)

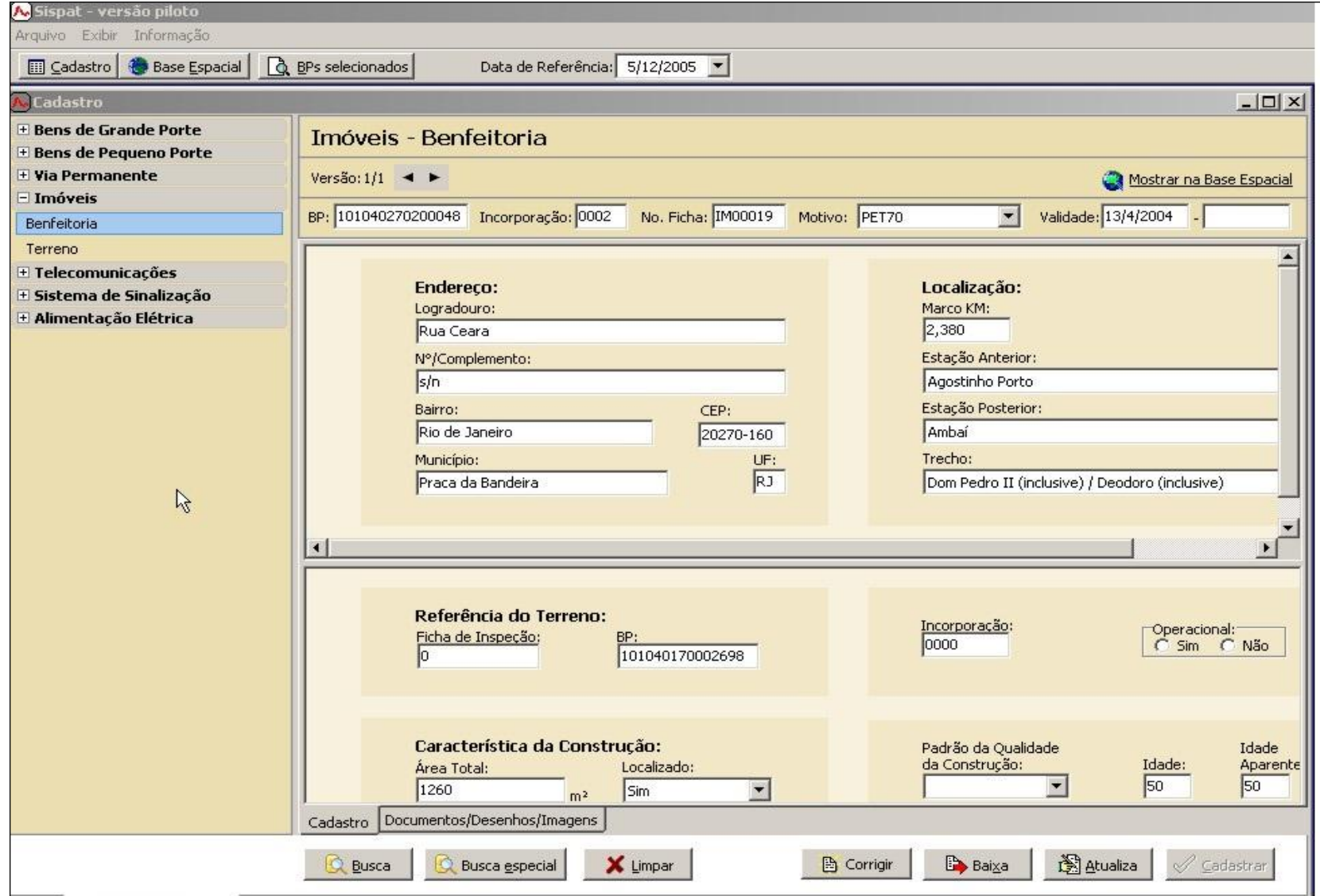

## **LABARQ - BIRD / RJ - PET70 - INVENTÁRIO FÍSICO - SISTEMA de TRENS de SUBÚRBIO – 2004 - 2007**

**SISPAT (SIG) –** Documentação de Bem Patrimonial Georreferenciado (Imóvel)

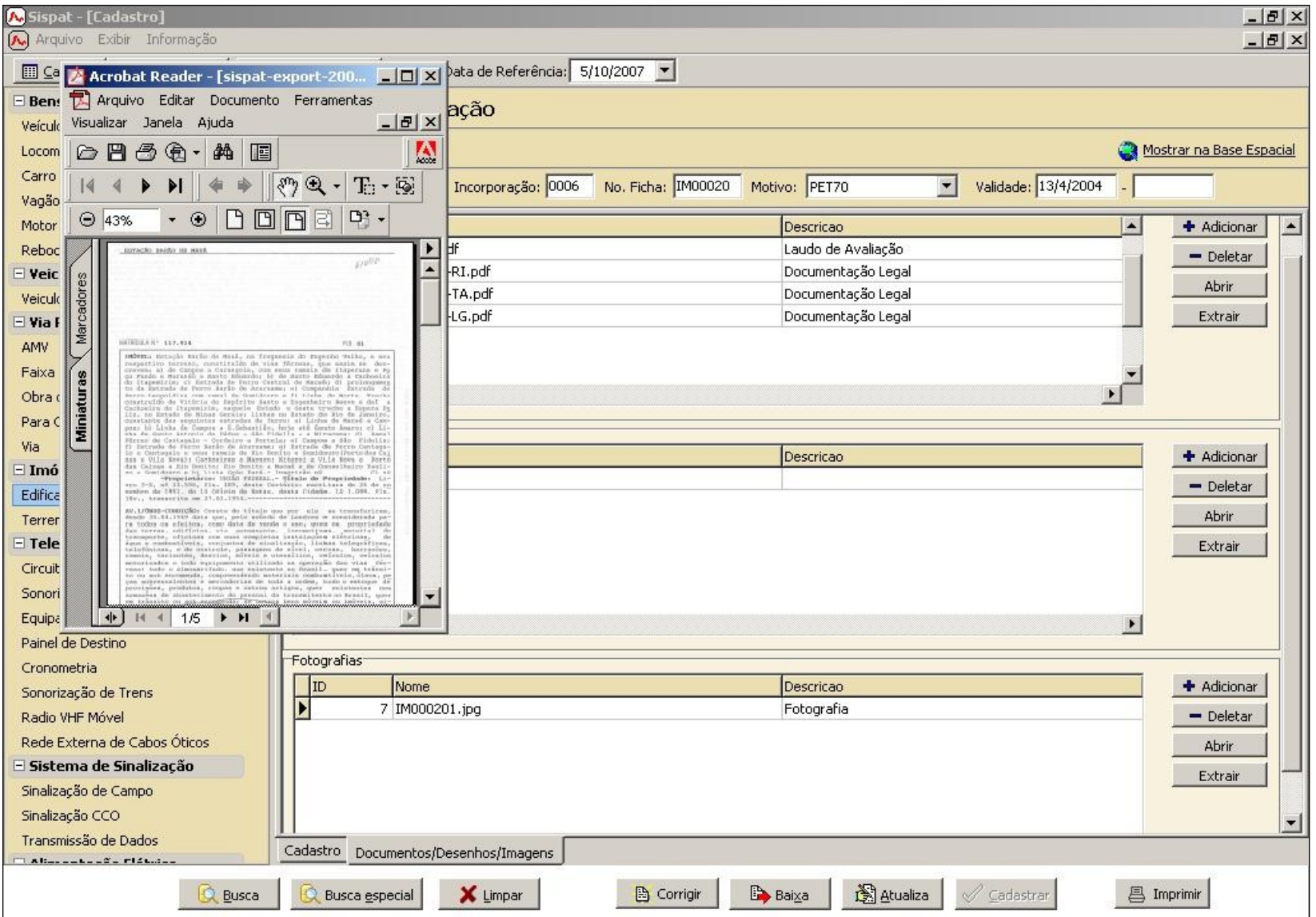

# **LABARQ - BIRD / RJ - PET70 - INVENTÁRIO FÍSICO - SISTEMA de TRENS de SUBÚRBIO – 2004 - 2007**

**SISPAT (SIG) –** Ficha de Vistoria de Material Rodante – Bem Patrimonial Não Georreferenciado

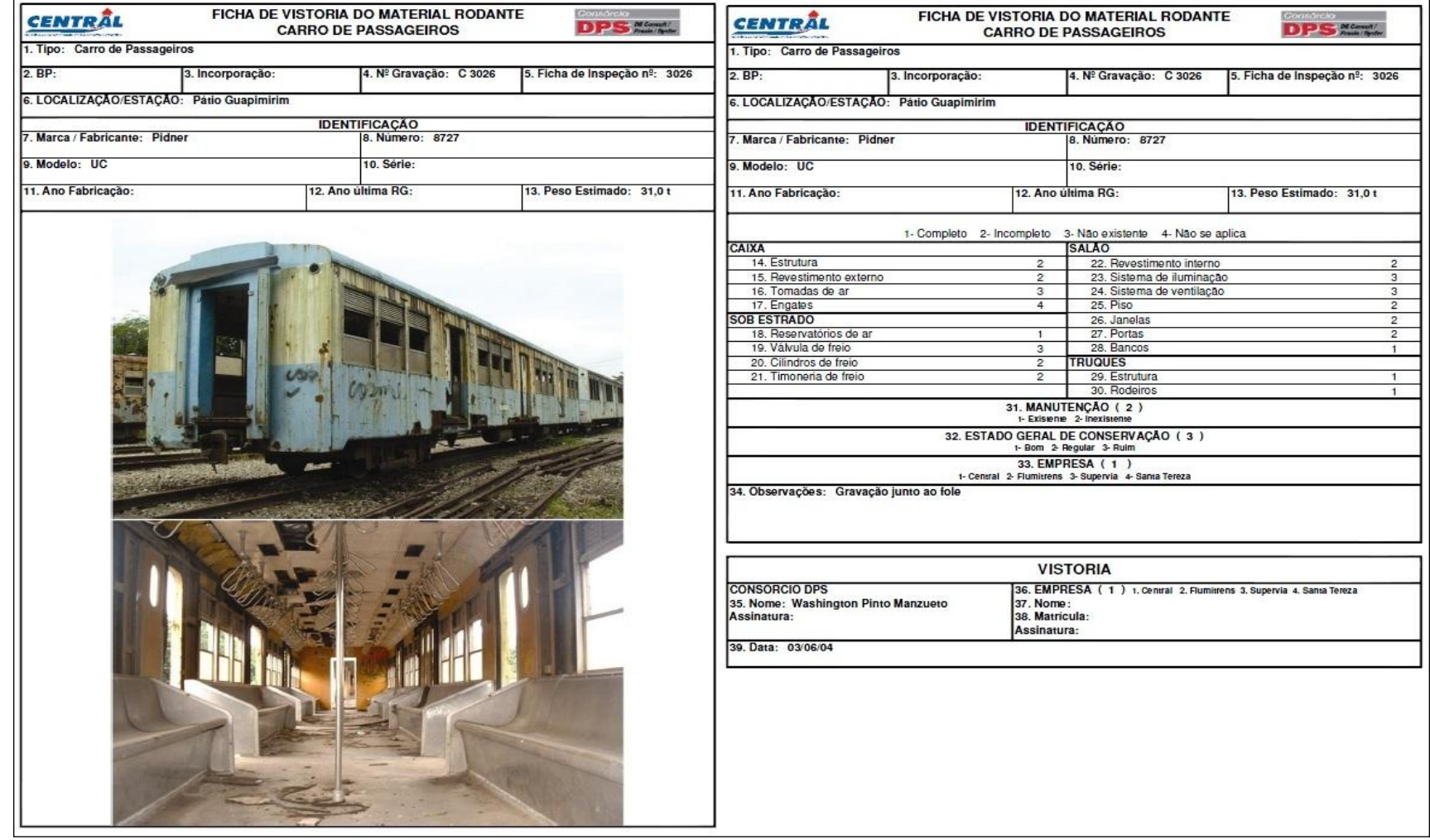

**SPACE MANAGEMENT na USP ( CUASO ) : 2008 – 2009 ...**

# **ATLAS**

Aproveitamento do SISPAT ( ! ) : Piloto em 3 meses!

e Desenvolvimento Adicional ( \$\$ )

## • **PARA A USP:**

- Gestão de Edifícios e Espaços (COESF) **√**
- Gestão da Infraestrutura Urbana (Prefeitura do Campus e CCE)
- Gestão Imobiliária da USP herança vacante (RUSP)

### • **FAU ( E DEMAIS UNIDADES ) :**

• Gestão do Patrimônio Físico - Espaço, Instalações, Equipamentos, Mobiliário, Operação e Manutenção – Integração com o HELP-DESK

SPACE MANAGEMENT na USP ( **CUASO** ) + AtlasWeb ... 2010 ...

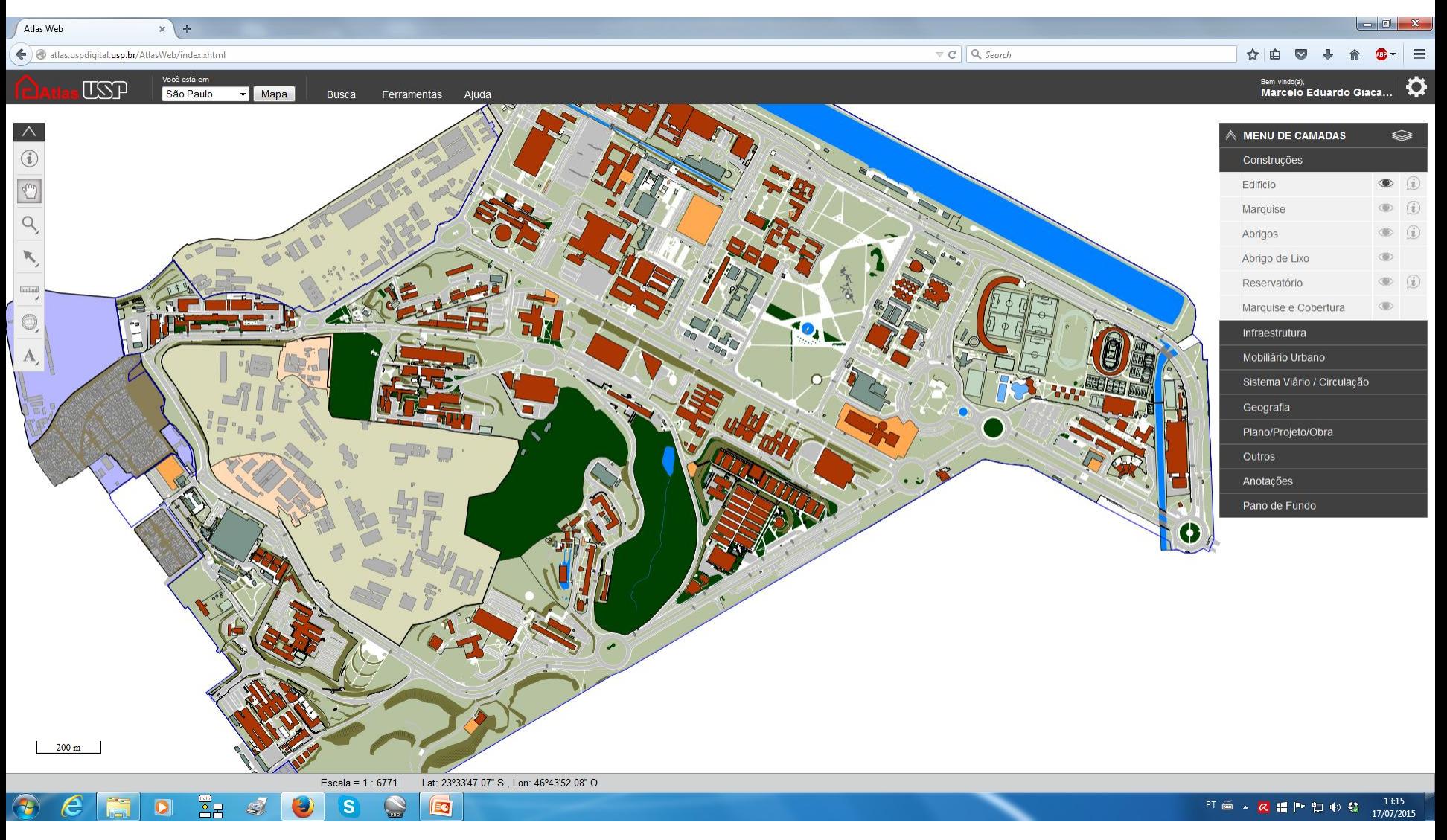

http://atlas.uspdigital.usp.br/AtlasWeb/

### SPACE MANAGEMENT na USP ( **Demais Campi** ) + AtlasWeb ... 2014 †

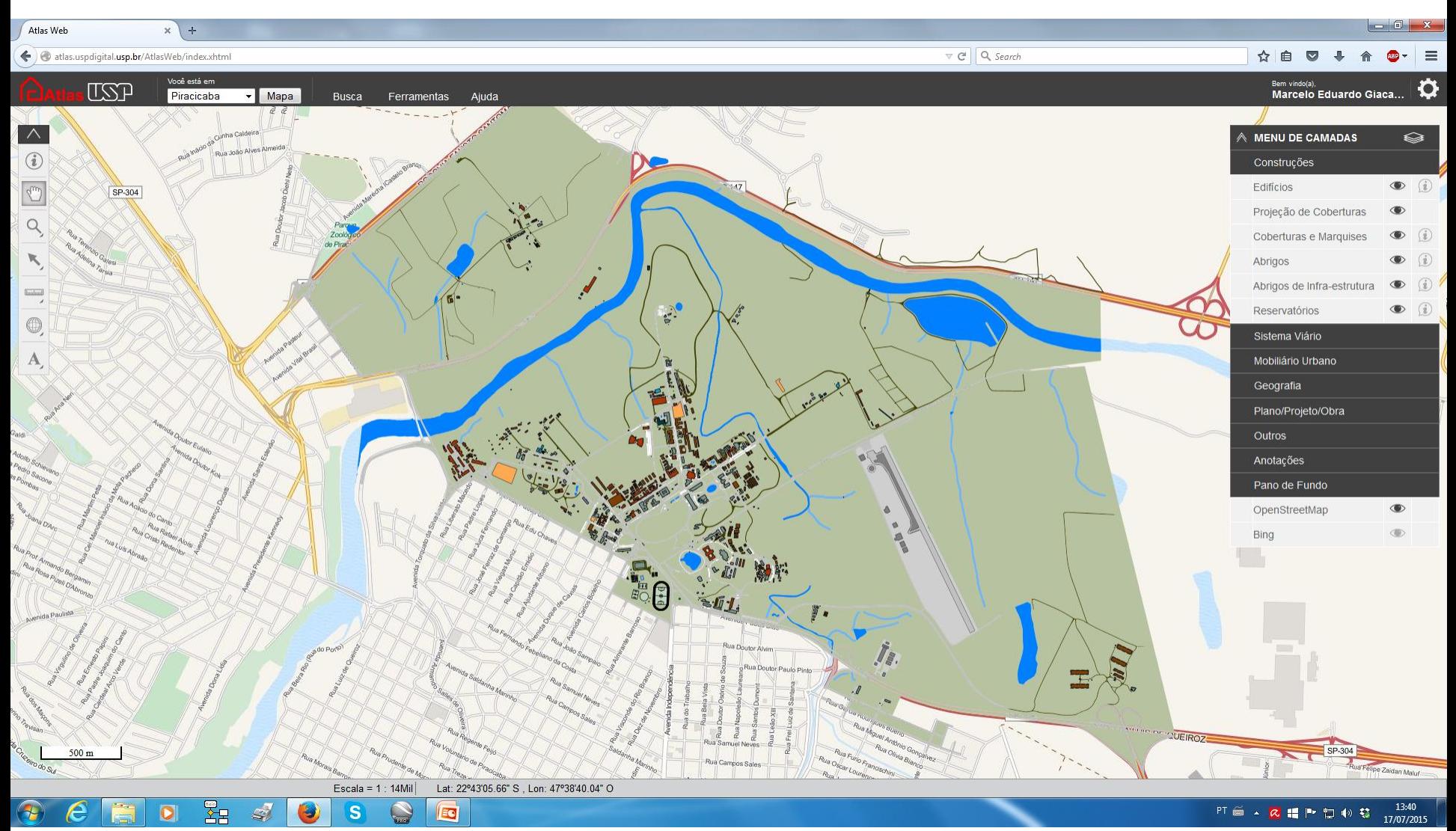

http://atlas.uspdigital.usp.br/AtlasWeb/

# **SIG - SISTEMA DE INFORMAÇÃO GEOGRÁFICA**

" UM SIG É UM CONJUNTO DE RECURSOS PARA COLETAR, TRATAR, ARMAZENAR E RECUPERAR, PROCESSAR, ANALISAR E APRESENTAR DADOS E INFORMAÇÕES SOBRE ENTES DE EXPRESSÃO ESPACIAL. " **\***

ENTE: ALGO QUE EXISTE ( CONCRETO OU ABSTRATO ), SER DETERMINADO. OS ENTES POSSUEM ELEMENTOS QUE OS CARACTERIZAM: SEUS ATRIBUTOS.

UM ENTE POSSUI EXPRESSÃO ESPACIAL QUANDO A CARACTERÍSTICA ESPACIAL É IMPORTANTE.

QUANDO:

- a LOCALIZAÇÃO
- a GEOMETRIA
- e / ou sua DISTRIBUIÇÃO ESPACIAL

SÃO IMPORTANTES.

**\*** Notas de aula: PTR5741 – Sistemas de Informação Espacial - Prof. Dr. Marcos Rodrigues. EPUSP. 1994.

### **SIG x CAD x SGBD x SOFTWARE GRÁFICO - ?**

"A Sobreposição e a Busca espaciais, são operações únicas a um SIG" ( COWEN, 1988 )

Ex. "Selecione num conjunto de lotes, aqueles :

- Maiores do que 5 Acres
- em Zona Comercial
- Vazios ou disponíveis para venda
- em área não sujeita a inundação
- a menos de 1 milha de uma estrada que permita o transporte de carga
- e em declividade não superior a 10%" (CARSTENSEN, 1986)

**SIG** (melhor definição):

"[...] UM SISTEMA DE SUPORTE À DECISÃO QUE ENVOLVE A INTEGRAÇÃO DE DADOS REFERENCIADOS ESPACIALMENTE EM UM AMBIENTE PARA A SOLUÇÃO DE PROBLEMAS." (COWEN, 1988)

## Componentes de um SIG:

- Hardware
- Software
- Base de Dados ( Espacial )
- Orgware

ORGWARE:

- SIG Integrado aos processos de trabalho (não algo à parte a cargo de alguém)
- Treinamento de todos os usuários
- Investimento continuado em Hardware e Software
- Base de Dados atualizada

**Decisão Gerencial de Comprometimento e Continuidade do Processo**

# **Definição**

- Análise de Requisitos Requirement Analysis
	- [Casos de Uso](UML_Coesf_02.pdf)
- Estudo de Viabilidade
	- Custos, Benefícios, Retorno
	- Mudanças Organizacionais
	- Compra x Desenvolvimento Software e Dados

## Planejamento e Projeto

- Planejamento
	- Papéis e Responsabilidades
	- Recursos Financeiros e Humanos alocados
	- Cronograma de Atividades, Produtos e Interdependências
- Projeto dos Ambientes de Produção e Operação
	- Especificação do Hardware
	- Especificação do Software

## Etapas da Criação de um SIG

## Aquisição e/ou Desenvolvimento

- Alocação e preparação dos ambientes de trabalho
	- Espaço
	- Instalações
	- Controle ambiental
- Organização, Contratação e Treinamento
- Definição dos Procedimentos Operacionais
	- Controle de Acesso
	- Manutenção do H/W, S/W e da Base de Dados
	- Suporte aos Usuários
	- Cópias de segurança
	- Documentação
- Aquisição do Hardware, Software e Dados
	- ( Desenvolvimento do SIG )
- Instalação do Ambiente de Produção
- Alimentação dos dados na Base de Dados

## Instalação e Operação

- Instalação do Ambiente de Operação
- Treinamento, Operação e Avaliação do Sistema

Projeto Piloto

- Dados para uma pequena Área
- Administrar a ansiedade funcionalidade progressiva maior impacto / menor esforço
- Instalação em 2 etapas, para atender a uma Demanda Latente não vislumbrada inicialmente pela não familiaridade dos usuários finais com tal tecnologia.

# **Referências**

- CARSTENSEN, L. W. Regional land information systems development using relational databases and geographic information systems. *Proceedings,* Auto Carto London, p.507-516, 1986.
- COWEN, D. J. Gis versus CAD versus DBMS: what are the differences? *Photogrametric Engineering and Remote Sensing*, v.54 n.11 p.1551-1555, 1988 .